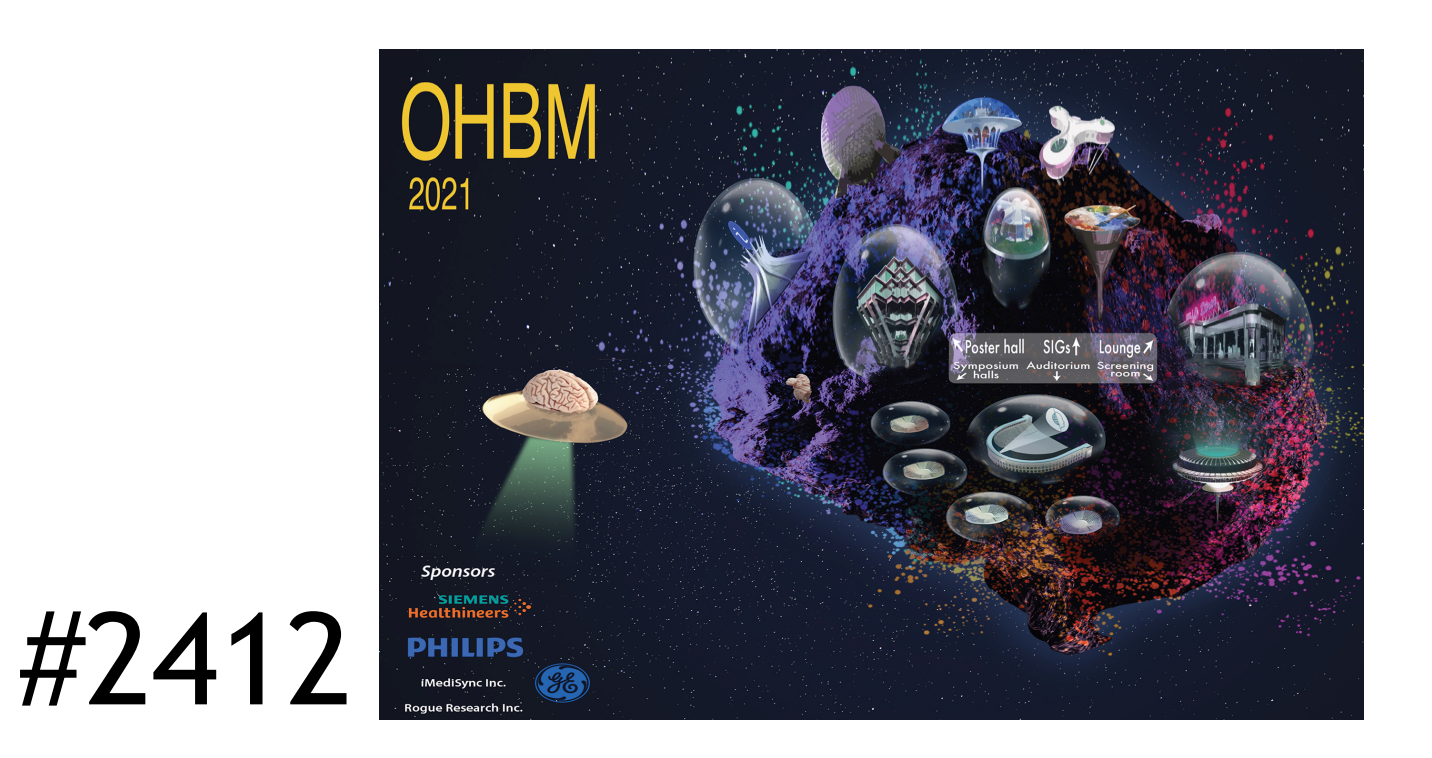

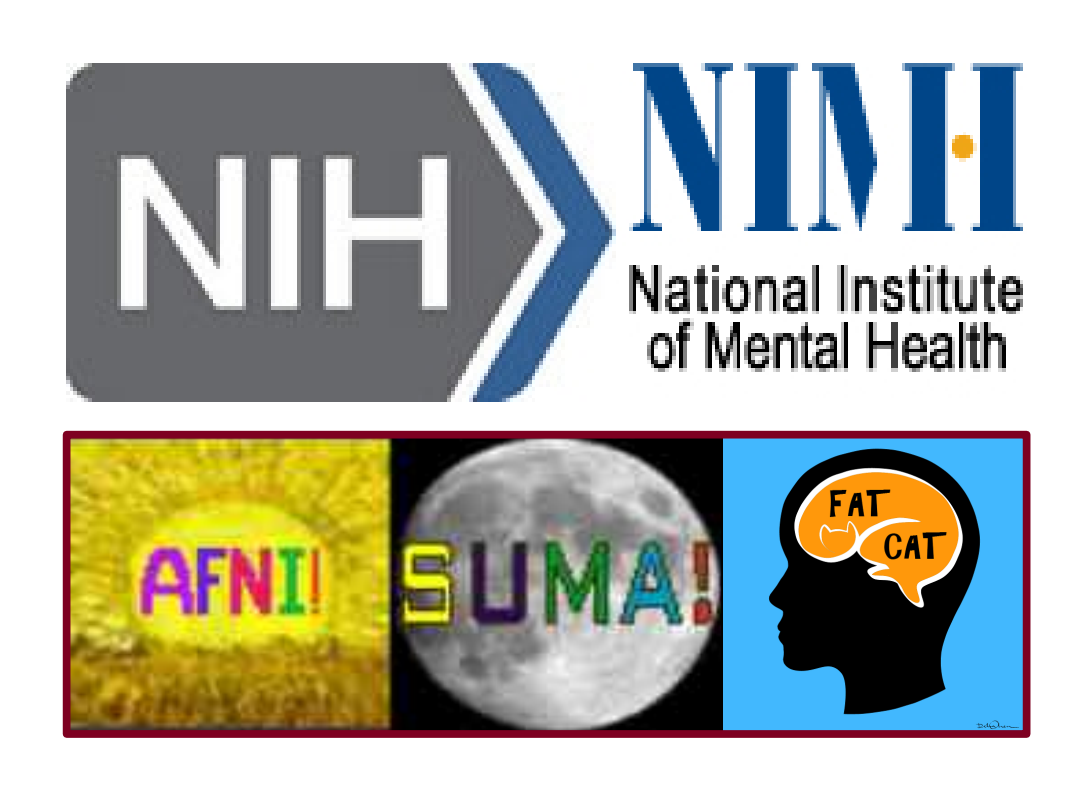

# ` **Multiple ways to process multi-echo FMRI data with AFNI Richard C. Reynolds, Stephen J. Gotts, Adrian W. Gilmore, Daniel R. Glen, Paul A. Taylor**

**NIMH, NIH, USA | [https://afni.nimh.nih.gov](https://afni.nimh.nih.gov/) | contact: paul.taylor@nih.gov**

**Acknowledgments:** Research funded by the NIMH & NINDS Intramural Research Programs of the NIH, USA.

**Let's look at some seed-based correlation maps from each method, via the automatic QC HTML: DMN (seed in lh-PCC) and Visual network (seed in rh-cort-vis).** 

# **AFNI's afni\_proc.py can flexibly set up analyses for: single- or multi-echo FMRI; with/without physio; with/without B0 correction; on a surface or in a volume; for rest- or task-modeling; etc...**

[1] Cox 1996. CBR 29:162-173, 1996. [2] Kundu et al. 2012. NI 603:1759-1770. [3] Barth et al. 1999. MRI 17:321-329.

## **Standard (single echo) FMRI**

- + a slice is acquired after a single, fixed echo time (TE)
- + images are essentially T2\* weighted
- + echo spacing maximizes signal in GM; produces BOLD signal

### **Multi-echo FMRI (ME-FMRI)**

- + multiple echos per volume
- + echos can be combined in various ways to identify+remove noise features [3,4]

### **Data details**

## **Download this ME-FMRI Demo from AFNI** + You can (and should!) get the full Demo data+scripts. Run: @Install\_AP\_MULTI\_DEMO1

### **How hard is it to adapt afni\_proc.py for each?** *Not very...* **Method 1 → 2:**

+ add "combine" block, with lists of ME datasets and times: -dsets\_me\_run \${dsets\_epi\_me} -echo\_times \${me\_times} -combine method

- 
- 

### Method 2  $\rightarrow$  3:

This dataset was acquired using a GE 3T scanner at NIH in accord with IRB protocols (details in [5,6]). It includes a T1w anatomical volume: voxels=1x1x1 mm<sup>3</sup>; matrix=172x256x256. Six ME-FMRI runs were acquired for a naming task of visually-presented event stimuli: TR=2200ms; TE=12.5,27.6,42.7 ms; voxels=3.2x3.2x3.5 mm<sup>3</sup>; matrix=64x64x33; N=237 volumes (each run). One ME-FMRI resting state run (N=220 volumes) was acquired with the same parameters. A single-echo reverse encoded EPI set (N=10, TE=27.6ms) was acquired for B0-correction. Cardiac and respiratory data were collected for each scan.

+ add the names of reverse-phase encoded (blip) datasets: -blip forward dset \${epi forward} -blip\_reverse\_dset \${epi\_reverse}

### Method 3  $\rightarrow$  4:

### **Processing details**

Here we present convenient ways to process multi-echo (ME) FMRI data using AFNI's [1] main tool for pipeline design at the single subject level, **afni\_proc.py**. This includes: both volumetric and surface analyses; integrating with TEDANA for ME-ICA [2] or "optimally combining" echos; and incorporating B0-distortion correction and cardiac/respiratory regressors. (We also show single echo processing, for comparison.) **Processing variations with afni\_proc.py**  Method 1: single echo with basic processing ("control"). Method 2: ME-FMRI with echos "optimally combined". Method 3: same as #2, but with added B0-correction. Method 4: same as #3, but also used TEDANA to create regressors of no interest for the regression model. Method 5: same as #4, but with surface analysis.

Here we perform various combinations of analyses for the large dataset available. Censoring at enorm=0.2 and outlier fraction=5% was performed in all cases. For surface analyses FreeSurfer v7 [7] was first run to estimate surfaces from the T1w anatomical; results were converted to NIFTI volumes and standard mesh surfaces for use in SUMA [8,9]. For all volumetric analyses, AFNI's @SSwarper calculated nonlinear alignment to MNI space, and warps were applied within afni\_proc.py; also, a blur of 5mm was used. In some volumetric cases, B0-distortion correction was also used, via nonlinear alignment of opposite-phase encoded EPIs.

**We present 5 resting state processing examples to highlight the ease of implementing different analysis choices with afni\_proc.py.**

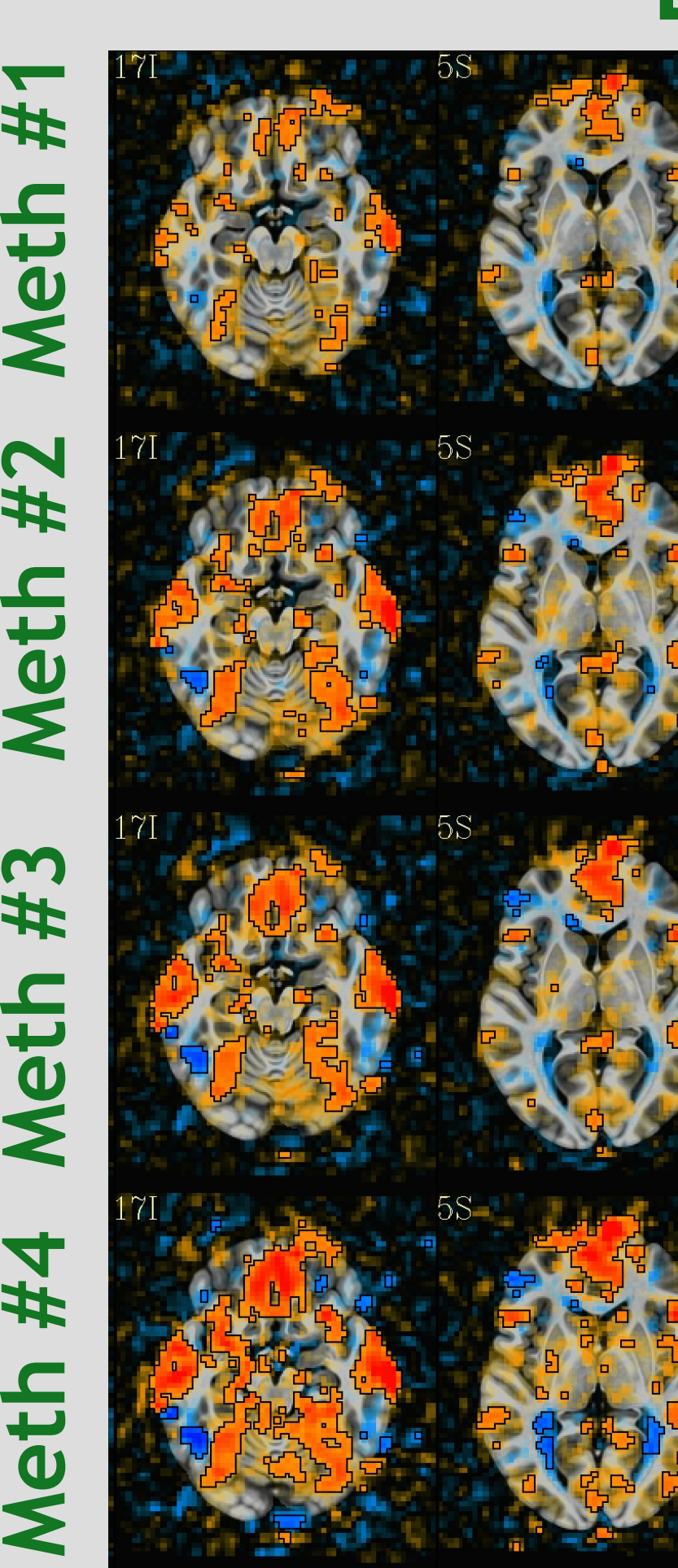

**DMN Vis**

-0.6 0.6 translucent thr: |*r|* > 0.3

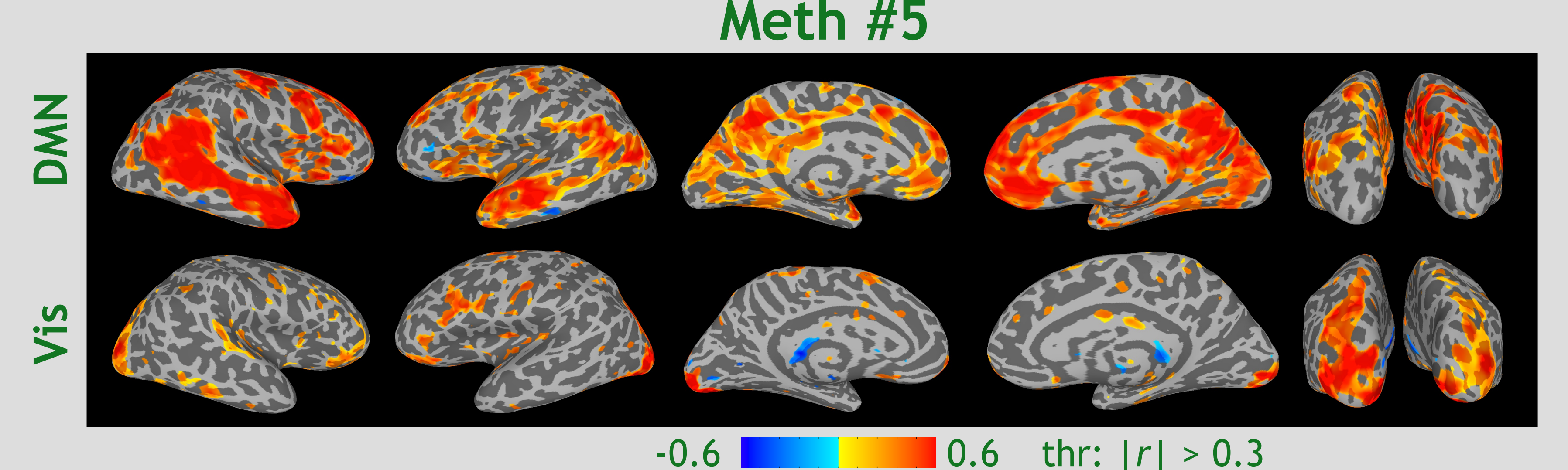

+ change the ME combination method and include an option: -combine method OC tedort -combine\_tedort\_reject\_midk no

- **Method 4 5:**
- + change "tlrc" to "surf", and input surface datasets

Results tend to be similar, but ME methods show larger, more symmetric correlation patterns than single echo. Though, Method #4 shows high correlation in several areas of WM. *You can test them all (and more) using afni\_proc.py!*

[4] Posse et al. 1999. MRM 42:87–97. [5] Gilmore et al. 2019. Neuropsy 124:31-43. [6] Gotts et al. 2020. NI 205:116289.

[7] Fischl et al. 2002. Neuron 333341-55. [8] Saad et al. 2004. IEEE-ISBI 1510-1513. [9] Argall et al. 2006. HBM 27(1):14-27.